GDL Editor Portable Crack Product Key Full For PC

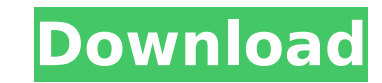

**GDL Editor Portable Crack**

Version: 1.0.1 Developer: System Push Release date: 2011-10-01 Size: 7.66 Mb Download direct from: Eligibility Labs Student Access Pass is an advanced access study management and certification certification application that offers students an instant access to their information and results, effective communication, and advanced tools that boost test-taking performance, time management, study strategies and study methods. From official universities in the US and around the world, Eligibility Labs helps students to gain better grades. This product allows you to manage your studies, and to track your passing grades in real time. This smart test prep app incorporates features that help you achieve maximum score, and it lets you study and practice for many of the most demanding tests like GMAT, MCAT, LSAT, CAT, and WASCAP. Eligibility Labs Student Access Pass allows you to: ... PaintCode is the first blend of paintbrush and raytracer for the digital artist. You can draw easily on any surface: paper, board or even on your wall. No matter what surface you select, you will get a realistic and beautiful result, because the raytracer knows every detail of the underlying surface, which is what gives your brush strokes a realistic appearance, any time. The brushes have been optimized for surface type, with the best value shown for the paper surface. You can select your brushes through a simple and intuitive interface, and you can instantly switch between three different brush styles. Features: - Dozens of brushes and over 500 different colors - More than 100 color gradients - Support for almost any surface: paper, board or even the wall - Draw directly on any surface with the support of a variety of tools - Easily change brush style with a single click - Preview your brush strokes in a realistic 3D environment - Switch between any RGB or grayscale color mode - "Write" your brush strokes directly on your screen - Brush models are optimized for... It is one of the most important but most difficult things in designing. A fence or gate does not appear in one day; it needs to be designed from the concept to the detailed pattern, then drawn on paper, cut and assembled with all parts precisely fitting each other. After that, it must be managed by the supervisor who keeps them separate and accurate. Therefore, we developed 'Razormill Architectural' as a tool to help you make your wooden

**GDL Editor Portable Activation Free Download**

It allows you to create and edit GDL files, when you plan your guide. Using GDL Editor, you can create and edit GDL files, when it comes to terminology, definitions, rules, and forms. No installation necessary. \* As long as you have Java set up on your PC, you don't have to set up anything else. You can just drop the program files anywhere on the disk and click the JAR item to launch the application. \* Wrapped in a user-friendly interface, the main application window of GDL Editor has a well-structured layout split into multiple areas. The window can be resized if you have Windows XP with 256 MB of RAM. \* There is also the possibility to move it to a USB flash drive to directly run on any computer with Java installed. Unlike most installers, it does not alter Windows registry settings or create extra files on the disk without your permission, thus leaving no traces behind after removal. \* Help documentation is available for inexperienced users. \* A simple to use interface and options. \* Fast and efficient to work with. \* It doesn't put a strain on system performance. \* The application will work on all major computers running Windows XP. \* Help documentation is available for inexperienced users. \* Fully portable version for Windows XP. \* You can copy files to a hard drive and run in portable mode. Key Features: \* Adjust the width, height, width as well as the location of the application window. \* You can edit and create GDL files and upload them for other users to use. \* Allows you to create and edit GDL files and upload them. \* Gives the ability to create and edit GDL files and upload them for other users to use. \* Allows to create and edit GDL files and upload them for other users to use. \* Allows to create and edit GDL files and upload them for other users to use. \* No installation necessary. \* Enjoy using the program on your computer without having to worry about installing special software. \* It does not alter Windows registry settings or create extra files on the disk without your permission, thus leaving no traces behind after removal. \* Allows you to create and edit GDL files and upload them for other users to use. \* Allows to create and edit GDL files and upload them for other users to use. \* Allows to create and edit GDL files and upload them for b7e8fdf5c8

Optional: bring the project to your computer and locate the GDL Editor folder on your drive. If you save it to any drive, it will not be found. Easily open the program by double clicking GDL Editor.jar file. The options inside the application window are selfexplanatory. In terms of functionality, GDL Editor offers a wide range of options like Creating forms Editing and updating information Adding new terms, definitions, rules, and forms Adding new terms, definitions, rules, and forms Adding new terms, definitions, rules, and forms Managing definitions, rules, and forms Managing definitions, rules, and forms Managing definitions, rules, and forms Edit works in any GDL format supported by GDL Editor. In addition to the project package and individual files, the program comes packed with helpful sample data to help users get started quickly. A good alternative to GDL Editor Apart from GDL Editor, you can also use GDLform Enhancer to create and edit GDL forms. The software provides a simple, userfriendly interface and includes support for simple, advanced, and formal syntaxes. The software simplifies the process of creating content and simplifies the process of editing existing content. It also supports many aspects of GDL editing such as inserting, replacing, editing, adding, and searching content. Features of GDL Editor Both the application's source code and comprehensive user's manual are freely available for instant download. Detailed, intuitive, and user-friendly interface Create and edit GDL forms Simple to use and available Allows you to save your work on disk GDL Form Enhancer Download It is a lowmemory and fast application developed by Vincent Rancourt. The program gives you the opportunity to create and edit GDL forms without the need for a database manager. It provides integrated support for the official Microsoft Access and MSSQL databases. This version has the ability to store and create databases up to 2 GB in size. You can also add new fields, tables, views, and queries. Detailed user's manual with a friendly interface GDL Form Enhancer is a helpful tool for the industry since it can be used to create and edit GDL forms. The application's interface is intuitive, user friendly, and

## **What's New In?**

GB RAM: 0 This is an utility designed to help you to manage and deal with Processes. The most annoying parts of the computer software are the processes that make things slow down and crash the system. With this software you can easily track the processes on your system and even terminate them. This program will help you to terminate the processes that are not needed and stop those that are from the first time. Does it take too much time to wait for the installation process? No. The installation of the software is very easy and simple with just four steps. Step 1: The software will give you a download link which you need to open. So you may open that link and wait for 10 to 15 minutes. Step 2: The software will download and install itself in a very short time and ask you to reboot the computer. You may reboot your computer after some time and wait for it to finish the installation process. Step 3: You may notice some notifications and pop up messages during the first installation of the software. That is fine. You don't need to worry about that. Step 4: After the installation is complete, you will see the installation software icon under the add/remove programs section in the windows control panel. Also, you may see the application name in the list of installed applications. If there are no notifications or pop up messages, then the installation process is done. NOTE: All the similar to the given description process will follow for all the versions of the software. If you want to understand the process, you need to take a look at the screenshot of the installation process. The serial number for the program is 2009847 and the version is 8.0.0.1310. The full version cost is \$29.95, but you can get a free demo version. Click here to get the demo version. The application will help you to uninstall any of the installed software programs from your computer. This software will help you to uninstall all the programs and this tool also comes with an uninstaller. It will help you to uninstall any of the programs from your computer as soon as you purchase it. NOTE: Before you uninstall any of the software, you need to uninstall the applications through the Windows Add or Remove programs, right click on the application in the list and select Uninstall. How does the program work? Step 1: Download the application and install it in your computer

**System Requirements:**

Minimum: OS: Windows 7, Windows 8, Windows 8.1, Windows 10 Processor: Intel Core i5 1.6 GHz or AMD equivalent Memory: 8 GB RAM Graphics: Microsoft DirectX 11 or newer Storage: 2 GB available space Additional Requirements: Web browser: Internet Explorer 9 or newer, Chrome, Firefox, or Safari Network: Broadband Internet connection and an active Internet connection Minimum Playable:

<http://ksycomputer.com/?p=31589> [https://best-housing.nl/wp-content/uploads/2022/07/CosEdit\\_\\_Download\\_MacWin\\_Updated2022.pdf](https://best-housing.nl/wp-content/uploads/2022/07/CosEdit__Download_MacWin_Updated2022.pdf) <https://orangehive.in/wp-content/uploads/2022/07/saardawn.pdf> [https://meinemarkemeingesicht.de/wp-content/uploads/2022/07/Search\\_From\\_Office\\_\\_Crack\\_License\\_Keygen\\_Download\\_X64.pdf](https://meinemarkemeingesicht.de/wp-content/uploads/2022/07/Search_From_Office__Crack_License_Keygen_Download_X64.pdf) <https://still-shore-17914.herokuapp.com/esburaff.pdf> <https://www.bellinghamma.org/sites/g/files/vyhlif2796/f/uploads/ateresults05.03.22.pdf> <https://northshorerealtysanpancho.com/advert/unigram-2-12-12-2016-crack-activation-key/> <http://hotelthequeen.it/2022/07/04/hypnoquit-patch-with-serial-key-latest/> <http://www.ressn.com/activex-network-traffic-monitor-with-registration-code-3264bit-april-2022/> <https://lit-sands-19096.herokuapp.com/hamalb.pdf> <http://nuihoney.com/portable-amp-winoff-2-10-304-crack-free-download-mac-win/> <https://www.cameraitacina.com/en/system/files/webform/feedback/garonta44.pdf> <https://usalocalads.com/advert/foo-input-qsf-crack-serial-key-free-download/> <https://shielded-hollows-52049.herokuapp.com/conxyl.pdf> <https://cupcommunity.com/wp-content/uploads/2022/07/InstChoco.pdf> <https://selfpowered.net/spanish-verbs-64-crack-for-pc-updated-2022/> <https://believewedding.com/2022/07/04/alzex-finance-crack-license-key-full-march-2022/> <http://freemall.jp/vive-crack.html> [https://stormy-scrubland-39659.herokuapp.com/MobaSSH\\_Professional.pdf](https://stormy-scrubland-39659.herokuapp.com/MobaSSH_Professional.pdf) <https://emprendex.udeclass.com/blog/index.php?entryid=2927>